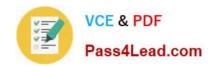

## C\_HANATEC\_1<sup>Q&As</sup>

SAP Certified Technology Associate - SAP HANA 1.0

# Pass home C\_HANATEC\_1 Exam with 100% Guarantee

Free Download Real Questions & Answers PDF and VCE file from:

https://www.pass4lead.com/C HANATEC 1.html

100% Passing Guarantee 100% Money Back Assurance

Following Questions and Answers are all new published by home Official Exam Center

- Instant Download After Purchase
- 100% Money Back Guarantee
- 365 Days Free Update
- 800,000+ Satisfied Customers

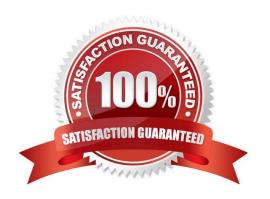

#### https://www.pass4lead.com/C\_HANATEC\_1.html 2022 Latest pass4lead C\_HANATEC\_1 PDF and VCE dumps Download

#### **QUESTION 1**

When you try to stop SAP HANA using the sapcontrol command, you receive the error message. "Command not found". What is the reason for the error?

- A. The host agent is not installed.
- B. The SAP HANA database is not installed.
- C. The SAP HANA client is not installed.
- D. SAP SUM is not installed.

Correct Answer: A

#### **QUESTION 2**

You are designing architecture for SAP ERP Profitability Analysis with SAP HANA (COPA Accelerator).

To which network in the diagram should you connect your SAP ECC system?

- A. SAP HANA Administrative Network (3)
- B. SAP HANA Data Network (4)
- C. SAP HANA Data Backup Network (1)
- D. SAP HANA Client Network (2)

Correct Answer: B

#### **QUESTION 3**

What happens when you add a standby host to an existing SAP HANA system? (Choose two)

- A. The standby host takes over one of the active index servers.
- B. The standby host registers with the index server.
- C. The standby host starts an index server and waits.
- $\ensuremath{\mathsf{D}}.$  The standby host registers with the master name server.

Correct Answer: CD

#### **QUESTION 4**

What is the correct communication data flow between diagnostics in SAP Solution Manager and SAP HANA in the monitor scenario?

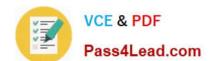

#### https://www.pass4lead.com/C\_HANATEC\_1.html 2022 Latest pass4lead C\_HANATEC\_1 PDF and VCE dumps Download

- A. Solution Manager HostAgent SAP HANA
- B. Solution Manager SMDAgent
- C. Solution Manager HostAgent SMDAgent SAP HANA
- D. Solution Manager SMDAgent HostAgent SAP HANA

Correct Answer: D

#### **QUESTION 5**

What must you do in SAP LT to establish a connection between a non-SAP source system database and SAP HANA? (Choose three)

- A. Create the source database connection in table DBCON.
- B. Define the SAP LT RFC connection to SAP HANA.
- C. Define the SAP LT database connection to SAP HANA.
- D. Define an RFC connection to the source system.
- E. Add a source database connection in the DBA Cockpit.

Correct Answer: ACE

Latest C HANATEC 1
Dumps

C HANATEC 1 PDF

<u>Dumps</u>

C HANATEC 1 Study
Guide

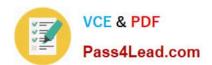

To Read the Whole Q&As, please purchase the Complete Version from Our website.

### Try our product!

100% Guaranteed Success

100% Money Back Guarantee

365 Days Free Update

Instant Download After Purchase

24x7 Customer Support

Average 99.9% Success Rate

More than 800,000 Satisfied Customers Worldwide

Multi-Platform capabilities - Windows, Mac, Android, iPhone, iPod, iPad, Kindle

We provide exam PDF and VCE of Cisco, Microsoft, IBM, CompTIA, Oracle and other IT Certifications. You can view Vendor list of All Certification Exams offered:

https://www.pass4lead.com/allproducts

#### **Need Help**

Please provide as much detail as possible so we can best assist you. To update a previously submitted ticket:

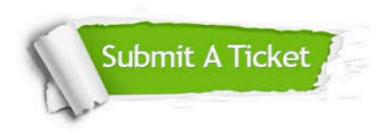

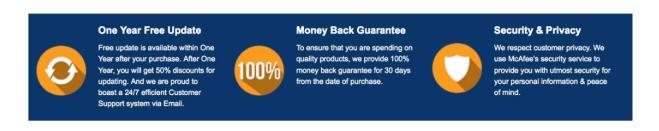

Any charges made through this site will appear as Global Simulators Limited.

All trademarks are the property of their respective owners.

Copyright © pass4lead, All Rights Reserved.